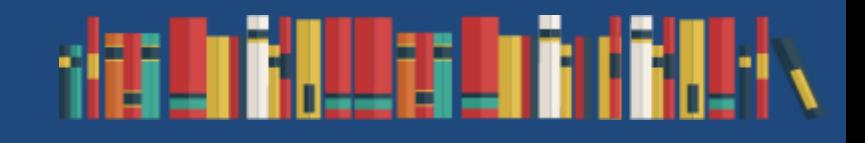

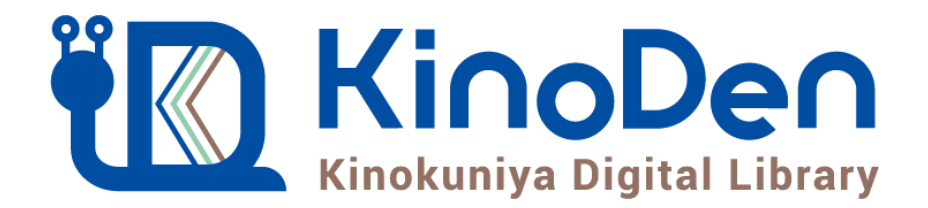

# 利用者向けマニュアル

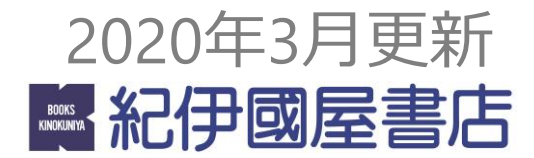

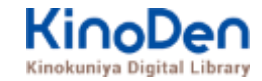

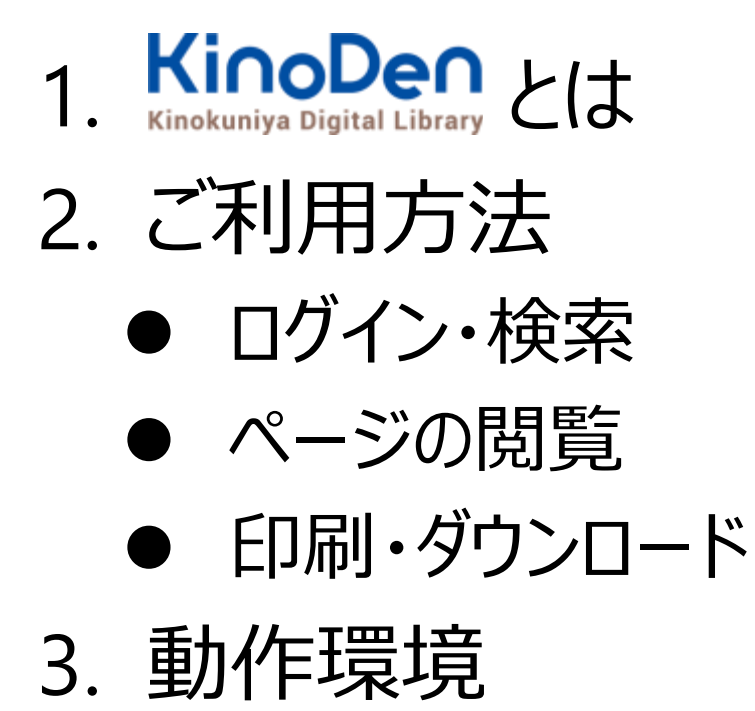

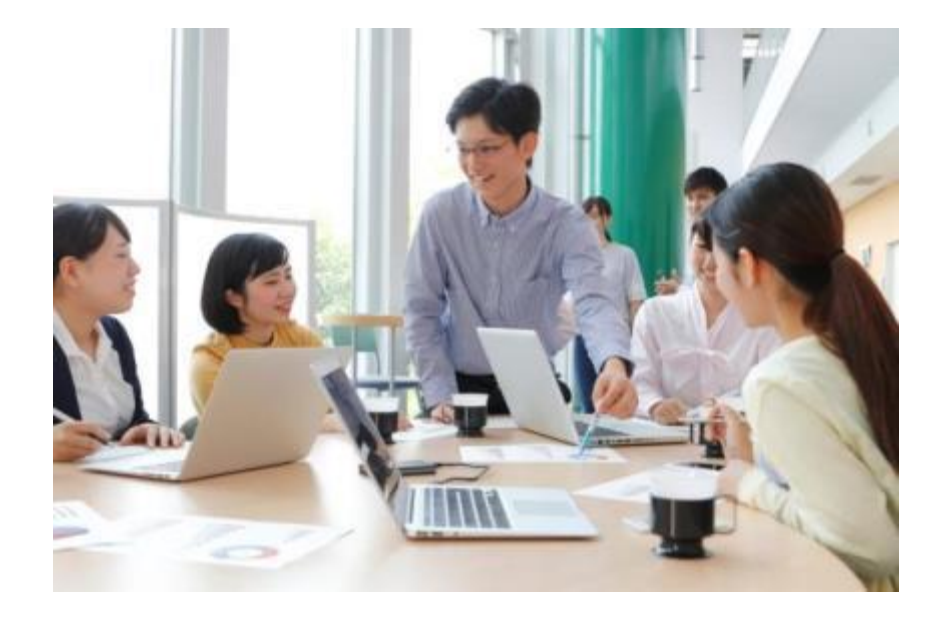

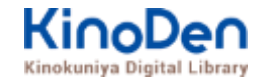

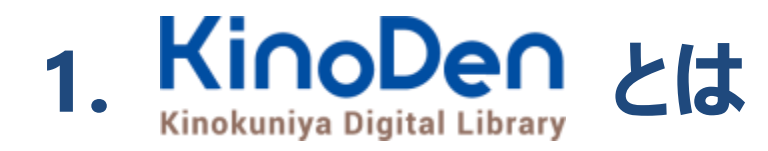

国内の学術書・専門書を中心に搭載した電子図書館です。

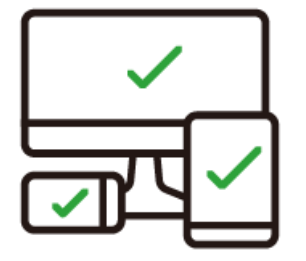

レスポンシブなサイトデザインで スマートフォンでも快適に ご利用いただけます。

未購入タイトルも含めて 全点全文検索&試し読み 機能を標準装備しています。

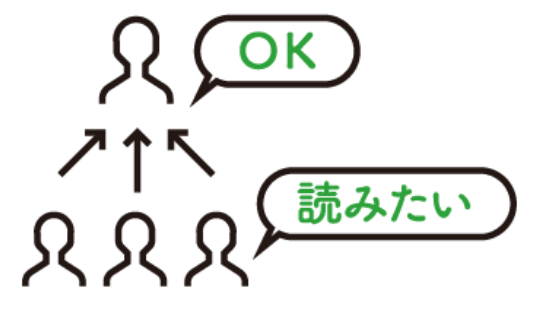

学生・教員からのリクエスト機能で "本当に使われる電子図書館"を 実現します。

# **1. ご利用方法 ●ログイン・検索 https://kinoden.kinokuniya.co.jp/unii/**

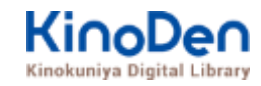

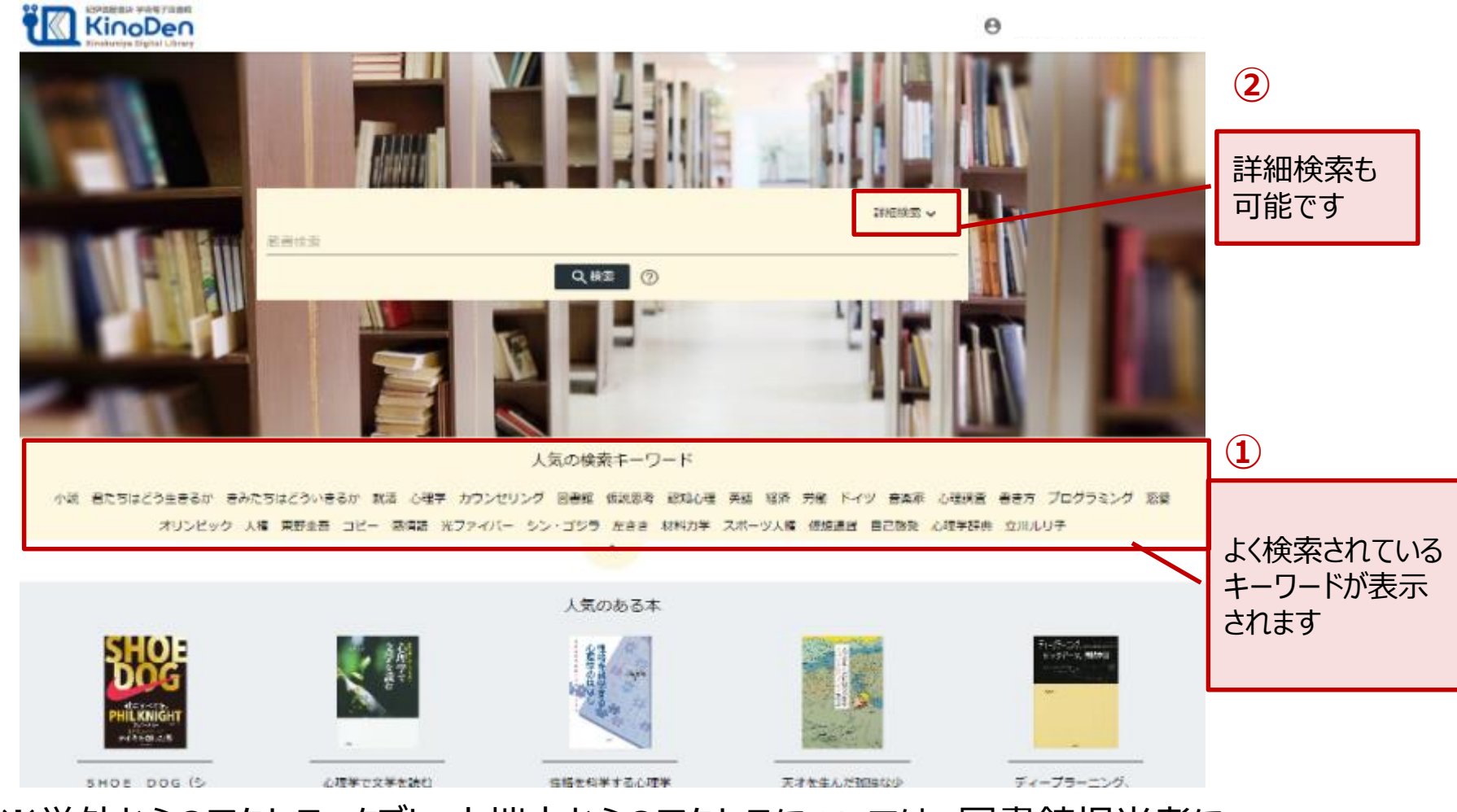

※学外からのアクセス、タブレット端末からのアクセスについては、図書館担当者に お問合せ下さい

©KINOKUNIYA COMPANY LTD.

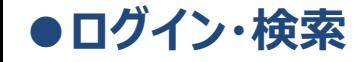

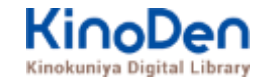

# 詳細検索入力画面

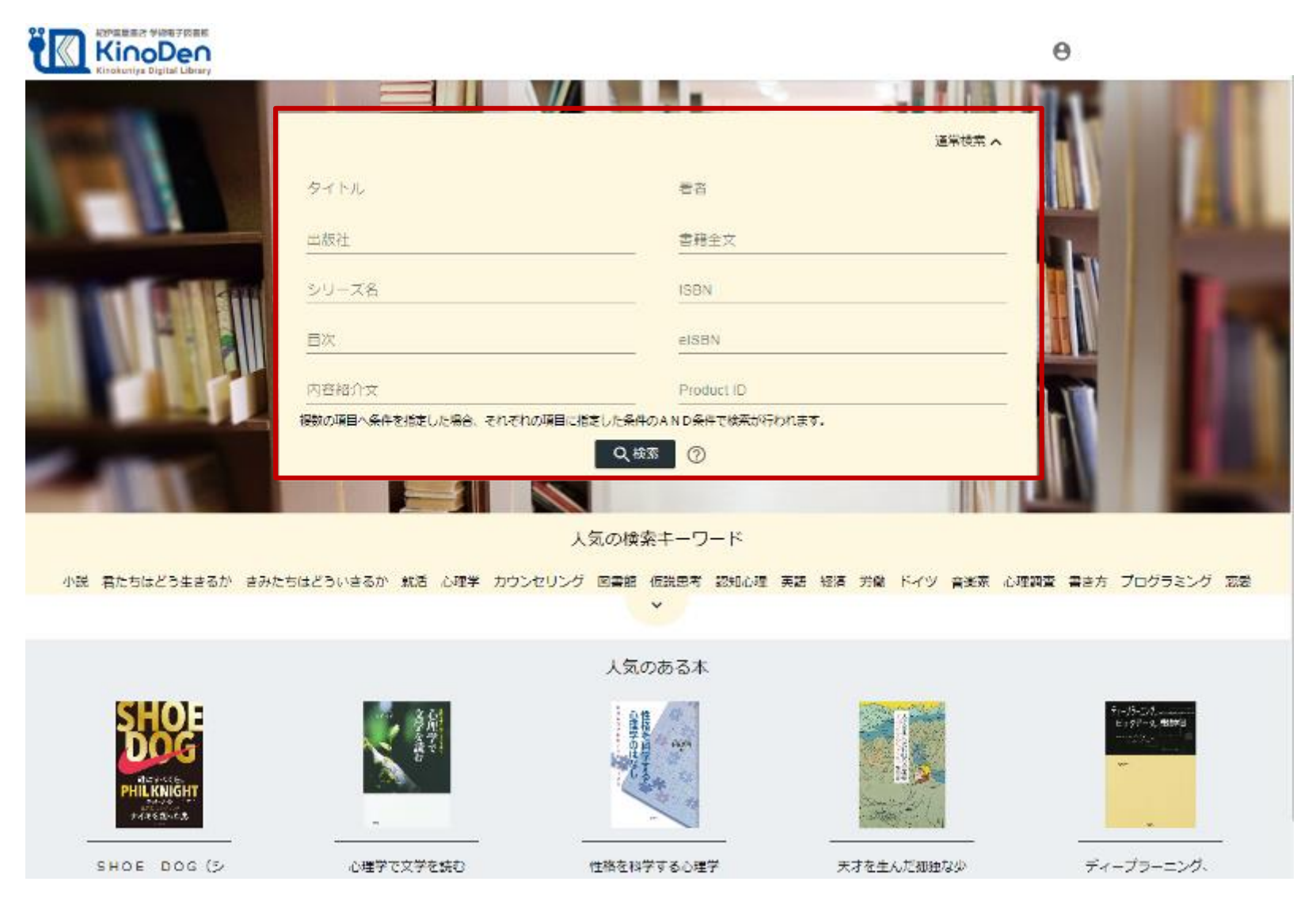

©KINOKUNIYA COMPANY LTD.

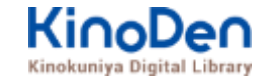

### 検索結果 目次や内容紹介文、本文中のワードも拾って結果を表示します

**●ログイン・検索**

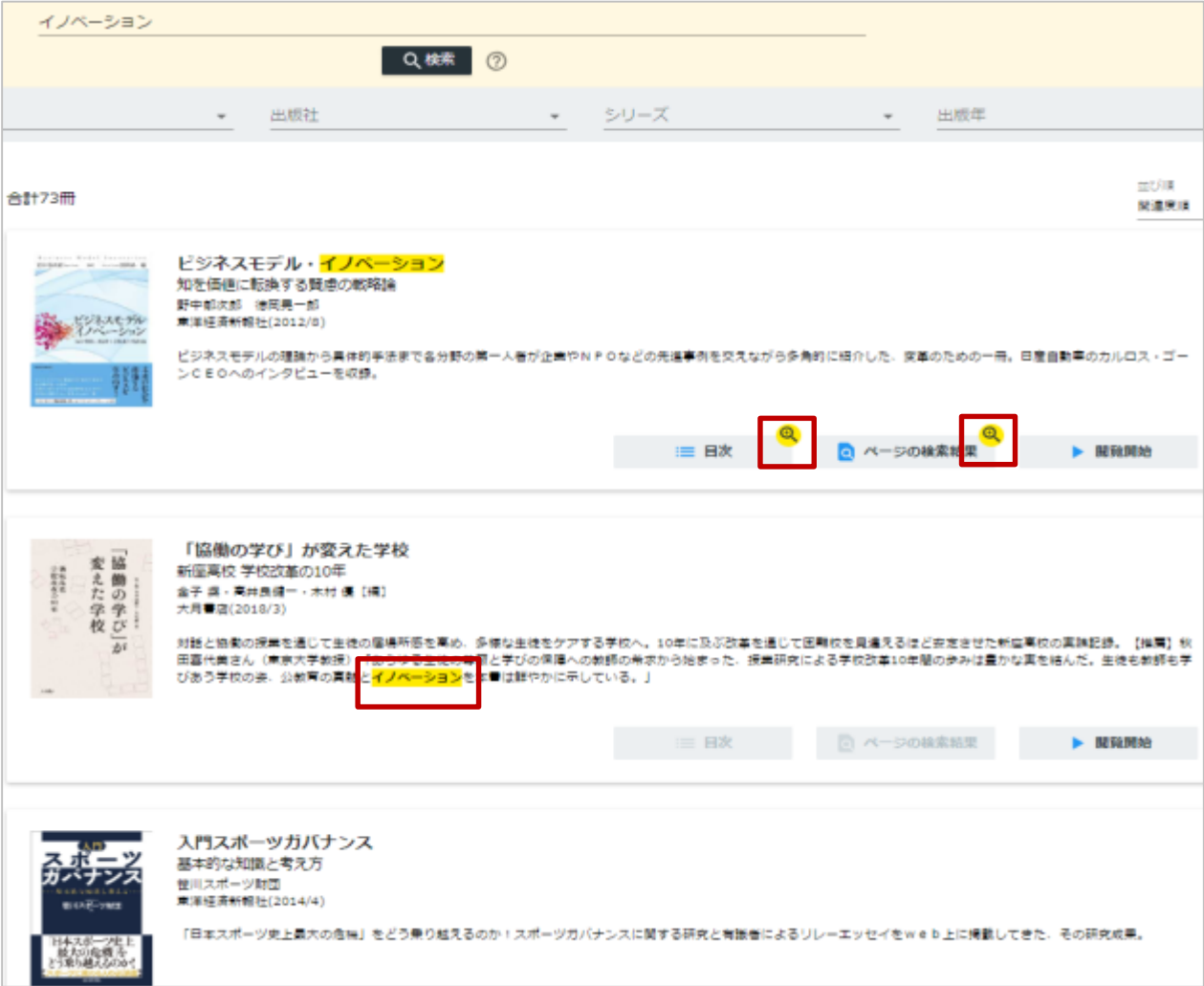

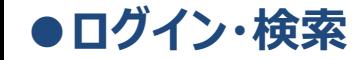

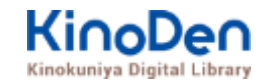

### キーワードにヒットした部分がマーキングされて表示されます

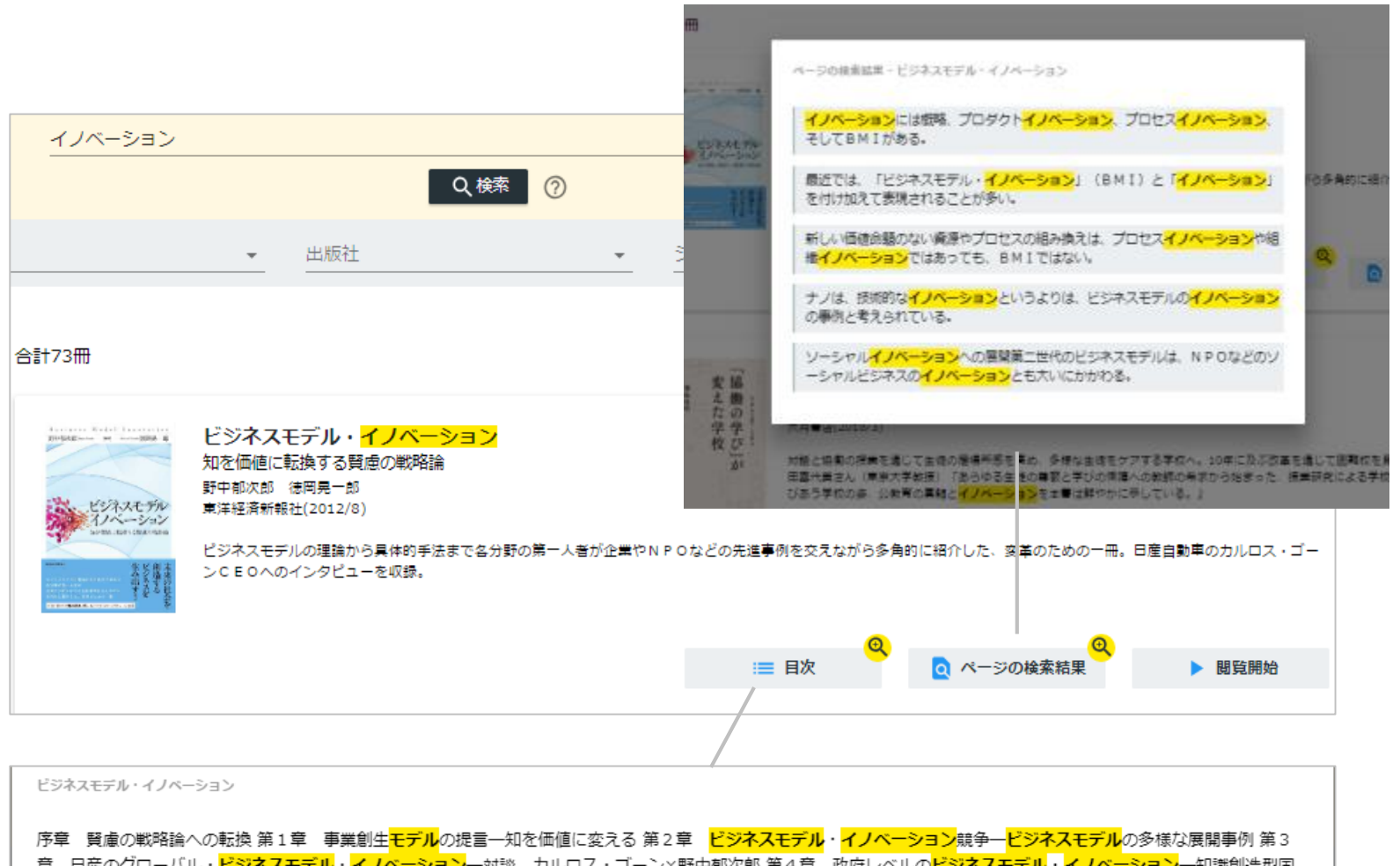

**ジネスモテル・イノベーション**一対談 カルロス・コーン×野中郁次郎 第4草 政府レ 家をめざすシンガポール政府の挑戦 第5章 社会インフラ事業<mark>モデル</mark>の構造と戦略展開一ナレッジエンジニアリングの視点 第6章 ビ<mark>ジネスモデル</mark>とデザイン思考一<mark>ビジ</mark> ネスモデル・イノベーションの実践知 第7章 ビジネスモデル・ノイベーションを阻む「しがらみ」からの脱却一八ードルを超える実践アプローチ 第8章 事業創生<mark>モデ</mark> ルを推進するイノベーターシップ一知を価値に変える新たなリーダーシップ 終章 賢慮のビジネスモデル・イノベーションへ向けて一統合型事業創生モデル

# **●ページの閲覧**

#### **KinoDen** Kinokuniya Digital Library

# ビューワが別タブで開きます

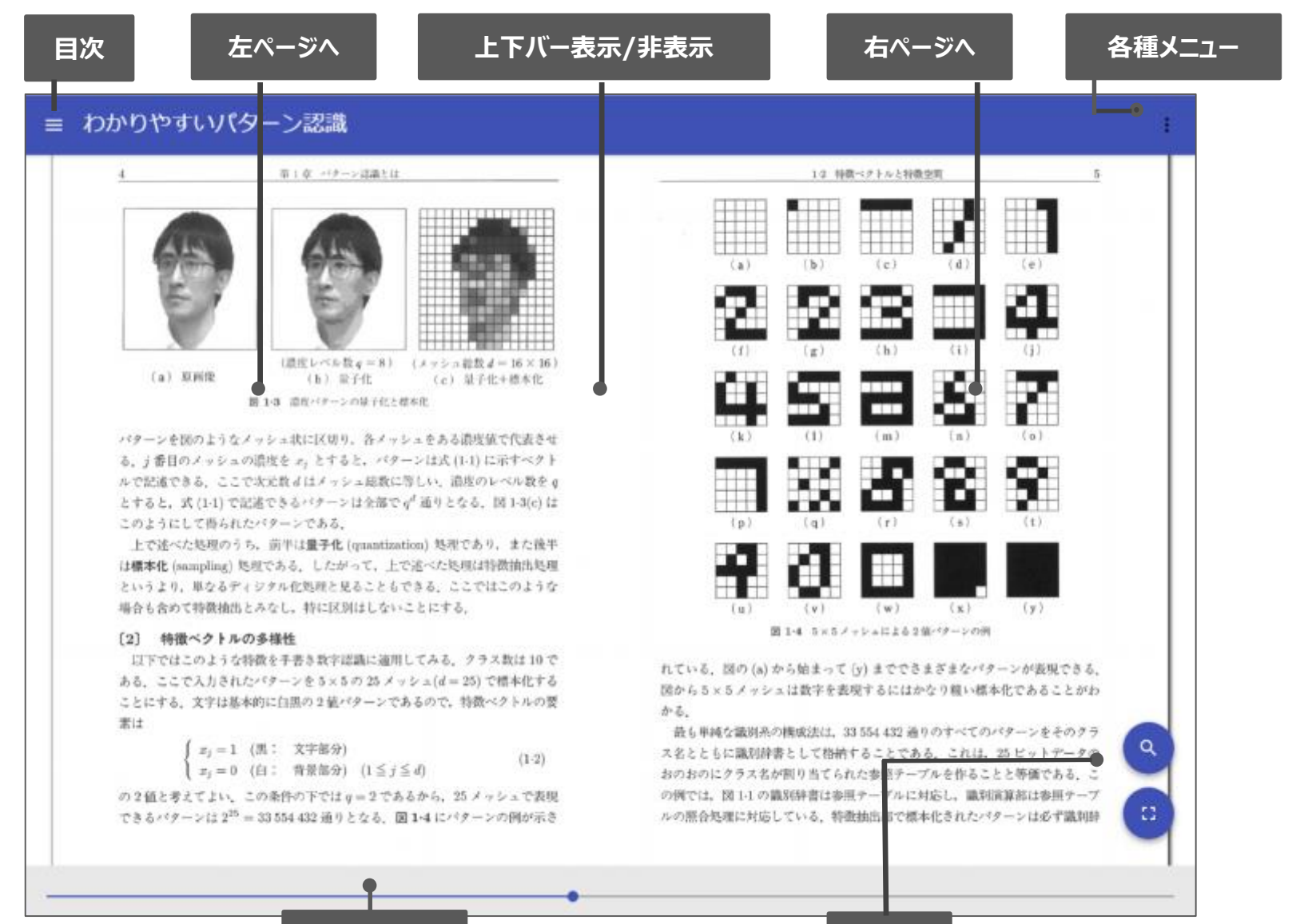

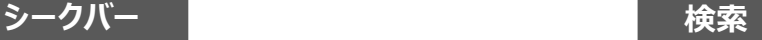

### 目次表示 目次項目をタップ・クリックすると、該当ページにリンクします **●ページの閲覧**

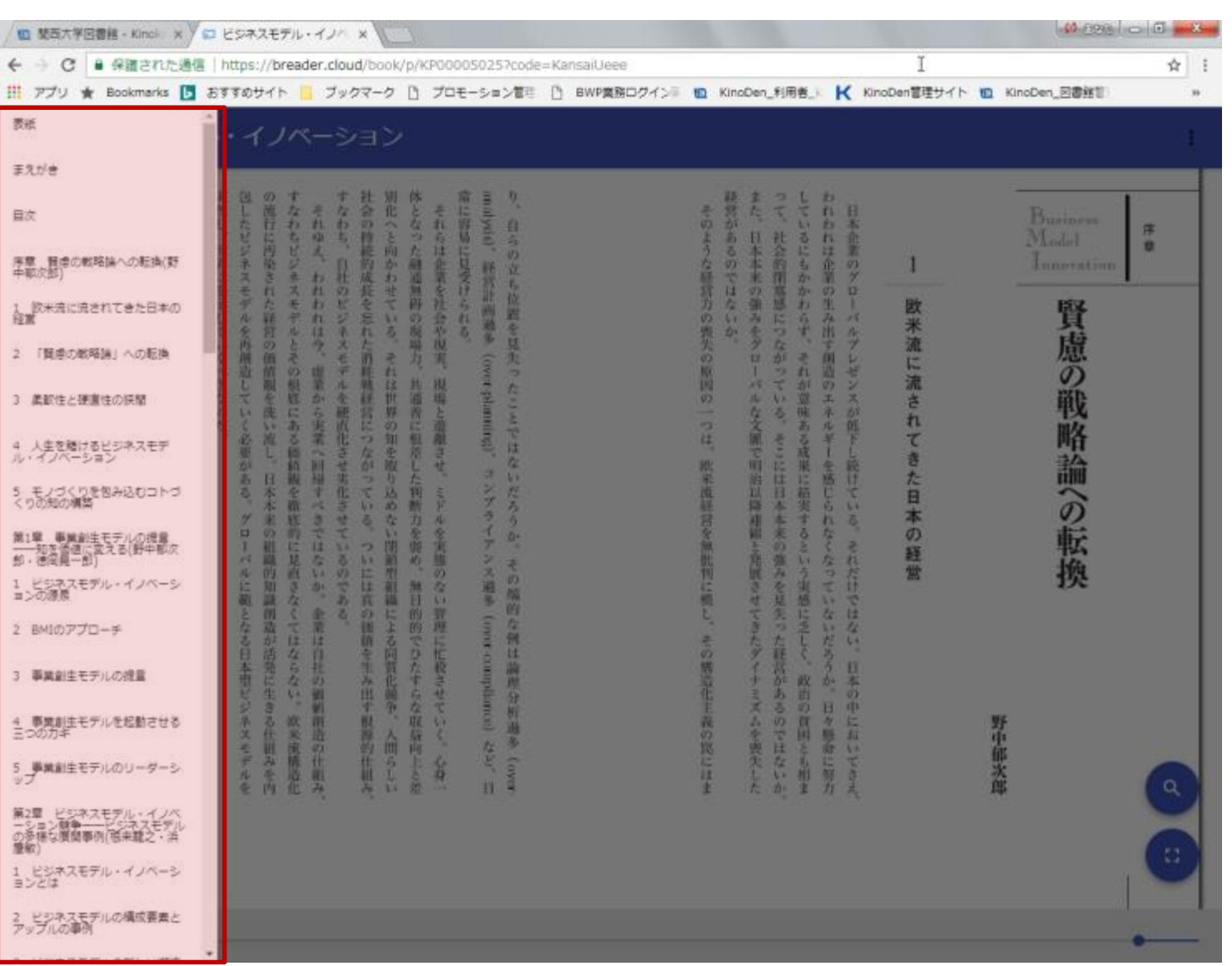

KinoDen Kinokuniya Digital Library

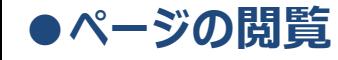

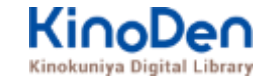

### 検索結果 結果の部分をタップ・クリックすると、該当ページにリンクします

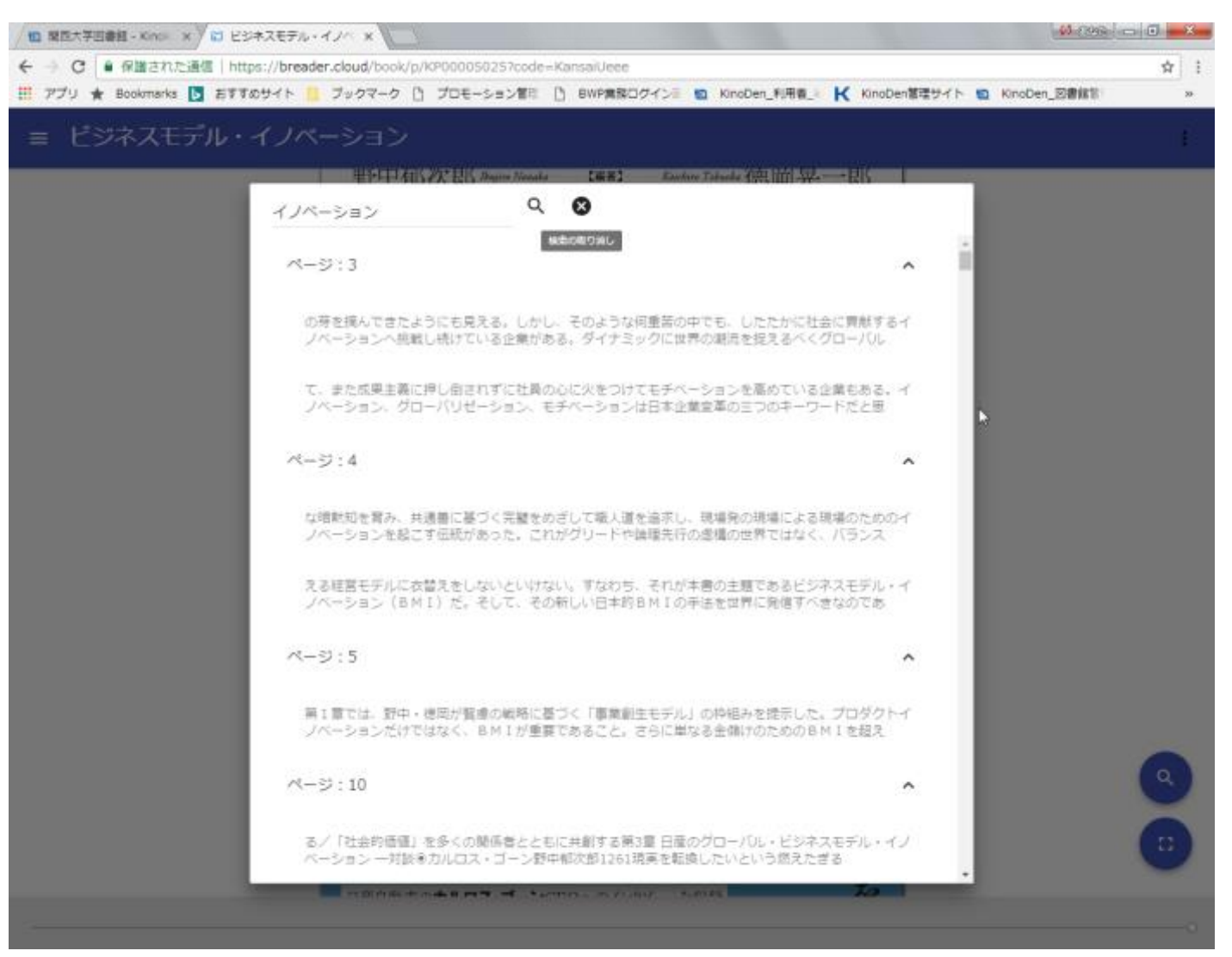

©KINOKUNIYA COMPANY LTD.

# **●印刷・ダウンロード**

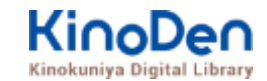

### PDFフォーマット、かつ許諾がでているコンテンツについては、印刷・ダウンロードが可能です。 (最大60P.)

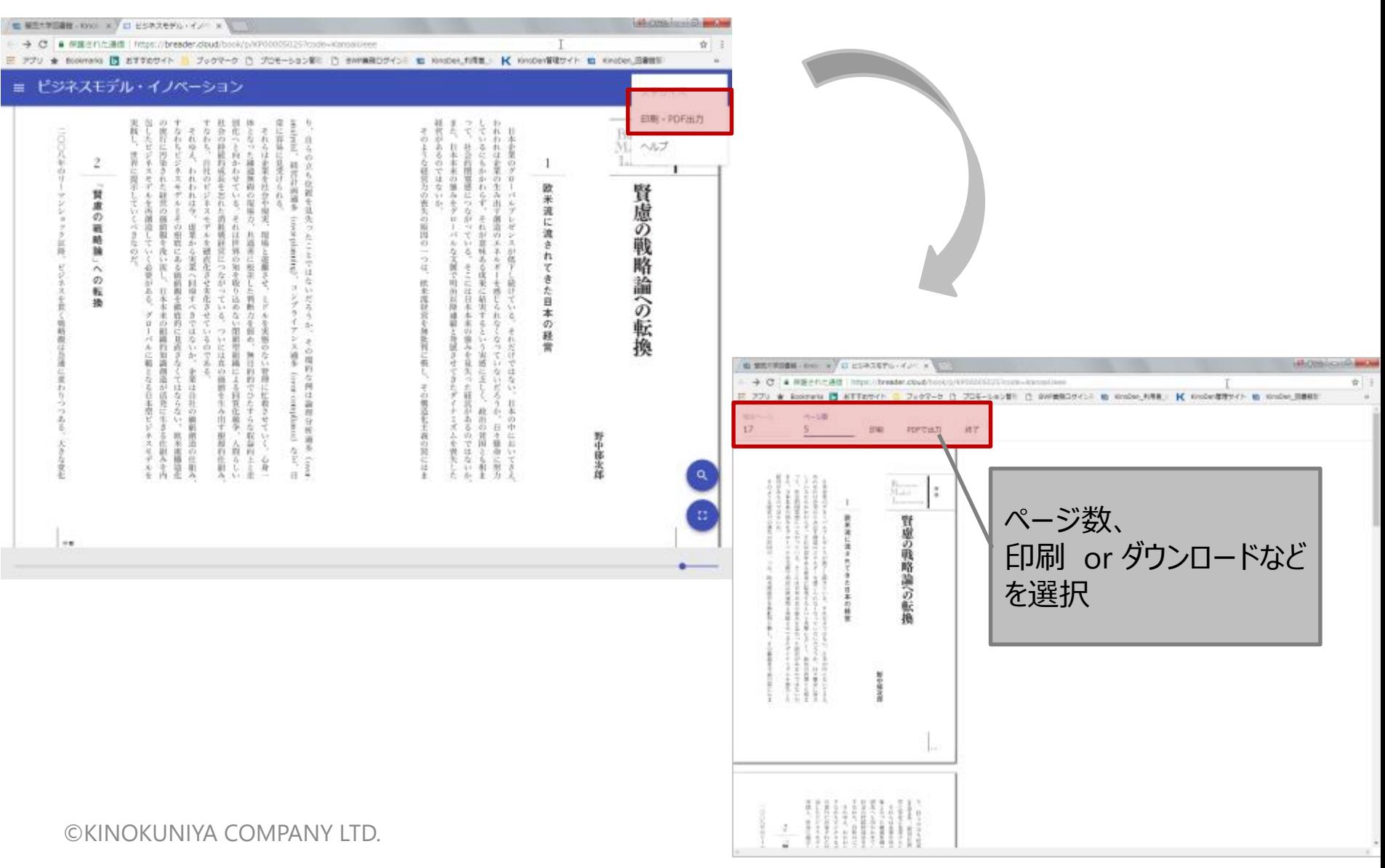

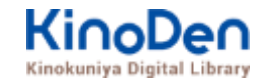

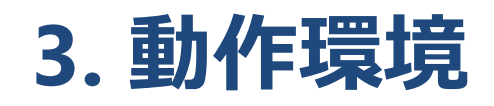

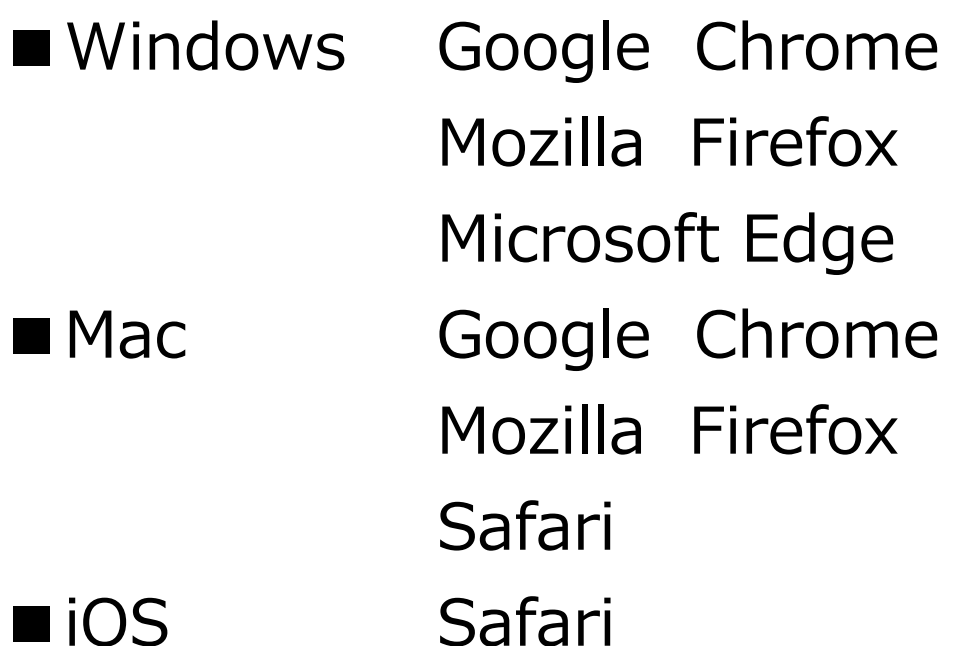

■Android Google Chrome

bREADER CloudのWebブラウザビューワはDRM保護やパフォーマンスの最適化のため、 ブラウザのキャッシュやCookieを参照利用しています。 ブラウザ側でこれらが参照利用できない設定になっていると、電子書籍の本文ページが 閲覧できない場合がありますのでご注意ください。

※KinoDen画面上部に「ヘルプ」がございますのでそちらもご参照下さい